Федеральное агентство по образованию Псковский государственный политехнический институт

# **ОБЩАЯ ЭНЕРГЕТИКА**

## КОНТРОЛЬНЫЕ ЗАДАНИЯ ДЛЯ СТУДЕНТОВ ЗАОЧНОЙ ФОРМЫ ОБУЧЕНИЯ ПО СПЕЦИАЛЬНОСТИ 140211 «ЭЛЕКТРОСНАБЖЕНИЕ (ПО ОТРАСЛЯМ)»

Рекомендовано к изданию Научно-методическим советом Псковского государственного политехнического института

> Псков Издательство ППИ 2009

УДК 620.9 ББК 31 О-28

> Рекомендовано к изданию Научно-методическим советом Псковского государственного политехнического института

Рецензент: Зибров В.П. – зам начальника учебно - научно - производственного центра энергосбережения ППИ

**Общая энергетика.** Контрольные задания для студентов заочной формы обучения по специальности 140211 «Электроснабжение (по отраслям)». Псков: Издательство ППИ, 2009.-23с.

В контрольных заданиях приведены исходные данные по вариантам для решения задач, указания по выполнению расчетов и приложения с таблицами различных характеристик.

> УДК 620.9 ББК 31

© Фролова О.В., 2009 © Псковский государственный политехнический институт, 2009

## *СОДЕРЖАНИЕ*

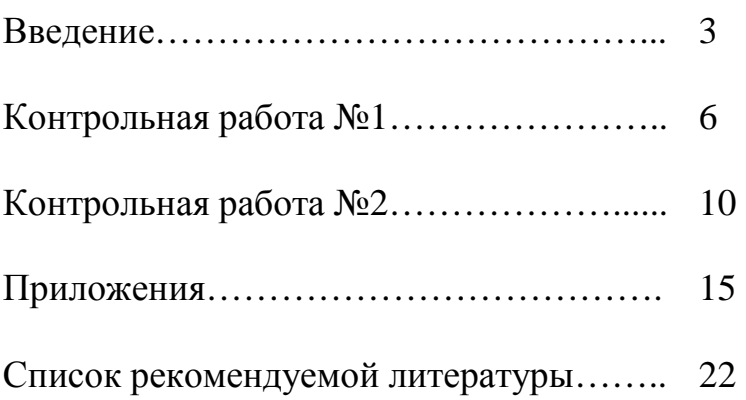

## *<u>Reederive</u>*

К решению задач контрольного задания следует приступать только после изучения соответствующего раздела курса. Только сознательное (не «механическое») решение задачи приносит пользу и помогает закреплению знаний. Перед выполнением контрольной работы рекомендуется ознакомиться с ходом решения аналогичных задач по учебной литературе. Следует стараться запомнить и примерные значения параметров задачи (исходных и вычисленных): они также содержат полезную информацию.

Контрольные задания составлены по стовариантной (численной) системе, в которой к каждой задаче исходные данные выбираются из соответствующих таблиц по последним цифрам шифра (личного номера) студента заочника. Вариант работы должен соответствовать номеру группы и шифру студента. Работы, выполненные не по своему варианту, не рассматриваются.

При вычислении контрольных задач необходимо соблюдать следующие условия:

а) выписывать условие задачи и исходные данные; б) решение задач сопровождать кратким пояснительным текстом, в котором указывать, какая величина определяется и по какой формуле, какие величины подставляются в формулу и откуда они берутся (из условия задачи, из справочника или были определены выше и т. д.);

в) вычисления производить в единицах СИ, показывать ход решения. После решения задачи нужно дать краткий анализ полученных результатов и сделать выводы. Всегда, если это возможно, нужно осуществлять контроль своих действий и оценивать достоверность полученных числовых данных:

г) в конце работы привести список использованной литературы и поставить свою подпись;

д) для письменных замечаний рецензента оставлять чистые поля в тетради и чистые 1-2 страницы в конце работы:

е) исправления по замечанию рецензента должны быть записаны отдельно на чистых листах в той же тетради после заголовка «Исправления по замечаниям»;

ж) работа, в которой вышеназванные пункты не выполнены, не проверяется.

#### Контрольная работа №1

#### Залача №1

Считая теплоёмкость идеального газа зависящей от температуры, определим: параметры газа в начальном и конечном состояниях, изменение внутренней энергии, теплоту, участвующую в процессе, и работу расширения. Исходные данные, необходимые для решения задачи, выбрать из таблины №1.

Таблина №1

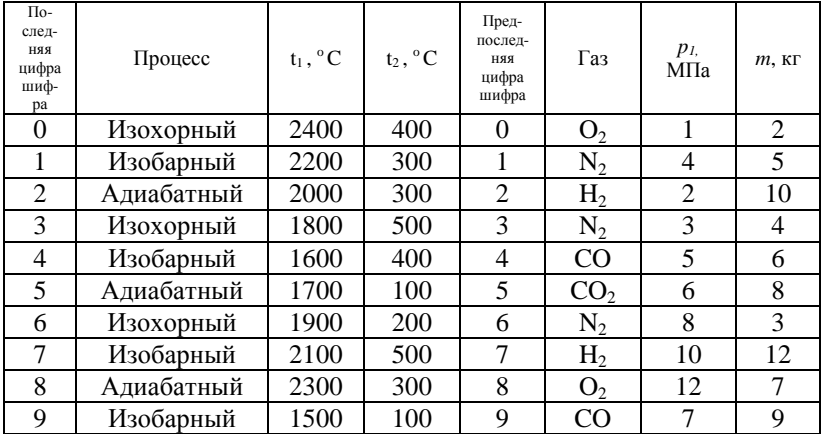

Указание. Зависимость теплоёмкости  $\overline{O}$ температуры дана в таблице 2 приложения.

#### **Задача №2**

Водяной пар, имея начальные параметры  $p<sub>I</sub>=5$  МПа и  $x<sub>I</sub>=0.9$ , нагревается при постоянном давлении до температуры *t2,* затем дросселируется до давления *p3*. При давлении *p<sup>3</sup>* пар попадает в сопло Лаваля, где расширяется до давления *p4*=5 кПа. Определить, используя *is*-диаграмму водяного пара: количество теплоты, подведенной к пару в процессе 1-2; изменение внутренней энергии, а также конечную температуру *t<sup>3</sup>* в процессе дросселирования 2-3; конечные параметры и скорость на выходе из сопла Лаваля, а также расход пара в процессе изоэнтронного истечения 3-4, если известна площадь минимального сечения сопла *fмин*.

Все процессы показать в *is*-диаграмме. Данные, необходимые для решения задачи, выбрать из таблицы №2.

Таблина №2

| Последняя<br>цифра шифра | $t_2, {}^{\rm o}C$ | Предпоследняя<br>цифра шифра | $P_3$ , M $\Pi$ a | $f_{muh}$ , $cm2$ |
|--------------------------|--------------------|------------------------------|-------------------|-------------------|
|                          | 300                |                              | 1,4               | 10                |
|                          | 330                |                              | 1,3               | 20                |
| 2                        | 370                | 2                            | 1,2               | 30                |
| 3                        | 400                | 3                            | 1,1               | 40                |
| 4                        | 420                | $\overline{4}$               | 1,0               | 50                |
| 5                        | 460                | 5                            | 0,9               | 60                |
| 6                        | 500                | 6                            | 0,8               | 70                |
|                          | 570                | 7                            | 0,7               | 80                |
| 8                        | 550                | 8                            | 0,6               | 90                |
| 9                        | 600                | 9                            | 0,5               | 100               |

#### **Задача №3**

Для теоретического цикла ГТУ с подводом теплоты при постоянном давлении определить параметры рабочего тела (воздуха) в характерных точках цикла, подведённую и отведённую теплоту, работу и термический КПД цикла, если начальное давление *p1*=0,1 МПа, начальная температура  $t_1 = 27$  °C, степень повышения давления в компрессоре π, температура газа перед турбиной *t3*.

Определить теоретическую мощность ГТУ при заданном расходе воздуха *G*. Дать схему и цикл установки в *pv* и *Ts*-диаграммах. Данные для решения задачи выбрать из таблицы №3.

Таблина №3

|                             |               |                              |                 | $1.0001114W + 1.000$     |
|-----------------------------|---------------|------------------------------|-----------------|--------------------------|
| Последняя<br>цифра<br>шифра | $\pi=p_2/p_1$ | Предпоследняя<br>цифра шифра | $t_3$ , ${}^oC$ | $G$ , $\kappa$ $c$ / $c$ |
|                             | 6             |                              | 700             | 35                       |
|                             | 6,5           |                              | 725             | 25                       |
| $\overline{2}$              |               | 2                            | 750             | 30                       |
| 3                           | 7,5           | 3                            | 775             | 40                       |
| 4                           | 8             |                              | 700             | 50                       |
| 5                           | 7,5           | 5                            | 725             | 60                       |
| 6                           |               | 6                            | 750             | 70                       |
|                             | 6,5           |                              | 775             | 80                       |
| 8                           | 6             | 8                            | 800             | 90                       |
| 9                           |               | q                            | 825             | 100                      |

*Указание.* Теплоёмкость воздуха принять не зависящей от температуры.

*Ответить на вопрос*: как влияет температура *t<sup>3</sup>* на мощность ГТУ при выбранной степени повышения давления π?

#### **Задача №4**

Пар фреона-12 при температуре *t<sup>1</sup>* поступает в компрессор, где адиабатно сжимается до давления, при котором его температура становится равной *t2*, а сухость пара *x2*=1. Из компрессора фреон поступает в конденсатор, где при постоянном давлении обращается в жидкость, после чего адиабатно расширяется в дросселе до температуры  $t_4 = t_1$ .

Определить холодильный коэффициент установки, массовый расход фреона, а также теоретическую мощность привода компрессора, если холодопроизводительность установки равна *Q*. Изобразите схему установки и её цикл в *Ts* и *is*диаграммах*.* Данные для решения задачи выбрать из таблицы №4.

*Указание.* Задачу решить с помощью таблиц параметров насыщенного пара фреона-12 (см. приложение 3).

9

| Последняя<br>цифра<br>шифра | $t_I$ , ${}^oC$ | $t_2$ , $^0C$ | Предпоследняя<br>цифра шифра | $Q$ , $\kappa B$ T |
|-----------------------------|-----------------|---------------|------------------------------|--------------------|
|                             | $-15$           | 10            |                              | 270                |
|                             | $-10$           | 10            | 1                            | 240                |
| 2                           | $-15$           | 25            | 2                            | 130                |
| 3                           | $-20$           | 20            | 3                            | 280                |
| 4                           | $-20$           | 15            | 4                            | 300                |
| 5                           | $-20$           | 30            | 5                            | 260                |
| 6                           | $-15$           | 15            | 6                            | 190                |
|                             | $-10$           | 15            | 7                            | 170                |
| 8                           | $-15$           | 20            | 8                            | 200                |
| q                           | $-20$           | 25            | 9                            | 150                |

Таблина №4

#### *Контрольная работа №2*

#### **Задача №1**

Плоская стальная стенка толщиной *δ<sup>1</sup>* (*λ1*=40 Вт/мК) с одной стороны омывается газами; при этом коэффициент теплоотдачи равен *α1*. С другой стороны стенка изолирована от окружающего воздуха плотно прилегающей к ней пластины толщиной *δ2* (*λ*=0,15 Вт/мК). Коэффициент теплоотдачи от пластины к воздуху равен *α2*. Определить тепловой поток *q,* Вт/м 2 и температуры *t1, t<sup>2</sup>* и *t<sup>3</sup>* поверхностей стенок, если температура продуктов сгорания равна *t<sup>r</sup>* , а воздуха – *t<sup>в</sup>* . Данные для решения задачи выбрать из таблицы 5.

Таблица 5

| Послед-<br>-фид ккн<br>ра шифра | $\delta_{I,}$<br>MM | $\alpha_{I}$<br>Br/( $\alpha^2$ K) | $t_{r,0}$ <sup>o</sup> C | Предпо-<br>следняя<br>цифра<br>шифра | $\delta_{2}$<br>$\mathbf{M}\mathbf{M}$ | $\alpha_{2,}$<br>B $\text{T/(M}^2\text{K)}$ | $t_{e,}$<br>$\rm ^{o}C$ |
|---------------------------------|---------------------|------------------------------------|--------------------------|--------------------------------------|----------------------------------------|---------------------------------------------|-------------------------|
| 0                               | 5                   | 35                                 | 350                      | $\overline{0}$                       | 10                                     | 5                                           | 30                      |
| 1                               | 6                   | 45                                 | 400                      |                                      | 12                                     | 6                                           | 25                      |
| $\overline{2}$                  | 7                   | 40                                 | 370                      | $\overline{2}$                       | 14                                     |                                             | 20                      |
| 3                               | 8                   | 30                                 | 350                      | 3                                    | 16                                     | 8                                           | 15                      |
| 4                               | 9                   | 35                                 | 330                      | 4                                    | 18                                     | 9                                           | 10                      |
| 5                               | 10                  | 25                                 | 300                      | 5                                    | 20                                     | 10                                          | 5                       |
| 6                               | 6                   | 42                                 | 380                      | 6                                    | 22                                     | 9                                           | 0                       |
| 7                               | 5                   | 30                                 | 320                      | 7                                    | 24                                     | 8                                           | $-5$                    |
| 8                               | 3                   | 34                                 | 400                      | 8                                    | 26                                     | 6                                           | $-10$                   |
| 9                               | 4                   | 38                                 | 280                      | 9                                    | 28                                     | 5                                           | $-20$                   |

#### **Задача №2**

Воздух течет внутри трубы, имея среднюю температуру  $t_e$ , давление  $p_I$ =1 МПа и скорость  $\omega$ . Определить коэффициент теплоотдачи от трубы к воздуху (*α1*), а также удельный тепловой поток, отнесенный к 1 м длины трубы, если внутренний диаметр трубы *d1*, толщина её *δ* и теплопроводность *λ*=20Вт/(м×К). Снаружи труба омывается горячими газами. Температура и коэффициент теплоотдачи горячих газов, омывающих трубу, соответственно равны *t<sup>г</sup>* и *α2*. Данные, необходимые для решения задачи, выбрать из таблицы 6.

Таблица 6

| Последняя<br>цифра | $t_{\varepsilon}$<br>$^{\circ}C$ | $\alpha_{2,}$<br>BT/( $\mu^2$ K) | $\omega$ ,<br>M/C | Предпоследняя<br>цифра шифра | $t_{\epsilon}$<br>$\rm ^{o}C$ | $d_1$<br>MM | $\delta$       |
|--------------------|----------------------------------|----------------------------------|-------------------|------------------------------|-------------------------------|-------------|----------------|
| шифра              |                                  |                                  |                   |                              |                               |             |                |
| 0                  | 500                              | 20                               | 10                |                              | 150                           | 70          | 3              |
| 1                  | 55                               | 20                               | 9                 |                              | 200                           | 80          | 5              |
| $\overline{2}$     | 600                              | 40                               | 6                 | $\overline{2}$               | 180                           | 60          | 4              |
| 3                  | 650                              | 50                               | 8                 | 3                            | 100                           | 40          | 3              |
| 4                  | 700                              | 40                               | 10                | 4                            | 150                           | 20          | $\overline{2}$ |
| 5                  | 750                              | 60                               | 12                | 5                            | 200                           | 50          | 3              |
| 6                  | 800                              | 50                               | 14                | 6                            | 250                           | 80          | 5              |
| 7                  | 780                              | 40                               | 16                |                              | 200                           | 60          | 4              |
| 8                  | 740                              | 30                               | 18                | 8                            | 150                           | 40          | 3              |
| 9                  | 520                              | 20                               | 20                | 9                            | 100                           | 20          | $\overline{2}$ |

*Указание.* Необходимые данные для определения *α<sup>1</sup>* взять из таблицы 4 приложений.

#### **Задача №3**

Определить часовой расход натурального и условного топлив, если известны параметры вырабатываемого котельной установкой пара *pп.п.* и *tп.п.* , производительность котлоагрегата *D*, потеря теплоты с уходящими газами *q<sup>2</sup>* и температура питательной воды *tп.в.* . Данные о сжигаемом топливе и паропроизводительности котлоагрегата принять из таблицы 7 в соответствии с учебным шифром. Значения *pп.п. , tп.п.* , *tп.в.* и *q<sup>2</sup>* выбрать по предпоследней цифре шифра из таблицы 8.

*Указание.* Величины потерь от химической и механической неполноты сгорания *q<sup>3</sup>* и *q<sup>4</sup>* принять согласно приложениям 8 и 9 в соответствии с

видом топлива и типом топки. Потерю теплоты на наружное охлаждение *q<sup>5</sup>* принять согласно приложению 10 в соответствии с паропроизводительностью котлоагрегата. Потерей теплоты с непрерывной продувкой пренебречь.

Таблица 7

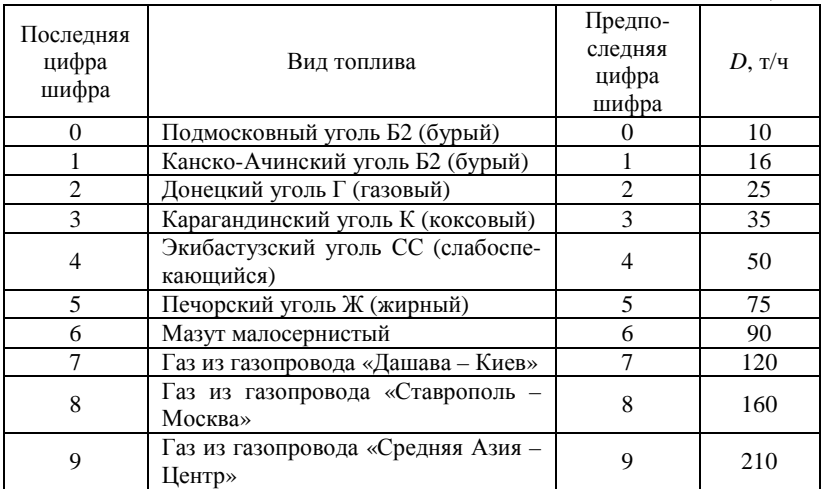

#### Таблица 8

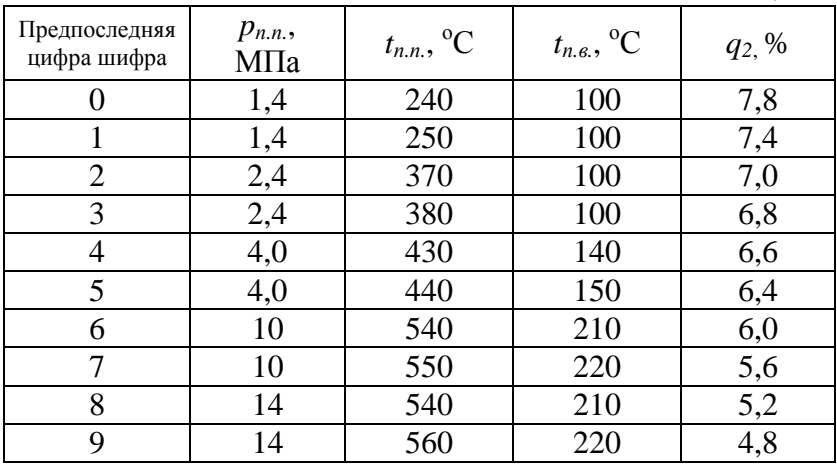

#### Залача №4

Определить для паровой конденсационной турбины удельный расход пара d, количество циркуляционной воды в конденсаторе  $G$  (кг/ч), а также кратность охлаждения, если известны начальные параметры пара  $p_1$  и  $t_1$ , давление в конденсаторе р<sub>2</sub>=4 кПа, относительный внутренний КПД турбины  $\eta_{oi}/0.76$ , мощность турбины  $N_T$ , начальная температура циркуляционной воды t<sub>н</sub>. Температуру выходящей воды принять на З°С ниже температуры насыщенного пара в конденсаторе. Данные для решения задачи выбрать из таблицы 9.

Кроме того, изобразить схему паросиловой установки и дать её краткое описание.

Ответить на вопрос: каким станет расход охлаждающей воды (кратность охлаждения), если её начальная температура  $t_n$  повысится до 15°С?

Таблина 9

| Последняя<br>цифра<br>шифра | $p_1$<br>МПа | $t_I$ , <sup>o</sup> C | Предпоследняя<br>цифра шифра | $N_T \times 10^3$ ,<br>кВт | $t_{\scriptscriptstyle H},$ <sup>o</sup> C |
|-----------------------------|--------------|------------------------|------------------------------|----------------------------|--------------------------------------------|
| 0                           | 3,0          | 400                    |                              | 4,0                        | 10                                         |
| 1                           | 3,5          | 420                    |                              | 4,5                        | 11                                         |
| $\overline{2}$              | 4,0          | 440                    | 2                            | 5,0                        | 12                                         |
| 3                           | 4,5          | 460                    | 3                            | 5,5                        | 13                                         |
| 4                           | 5,0          | 480                    | 4                            | 6,0                        | 14                                         |
| 5                           | 5,5          | 500                    | 5                            | 6,5                        | 10                                         |
| 6                           | 6,0          | 520                    | 6                            | 7,0                        | 11                                         |
| 7                           | 6,5          | 540                    | 7                            | 7,5                        | 12                                         |
| 8                           | 7,0          | 380                    | 8                            | 8,0                        | 13                                         |
| 9                           | 7,5          | 360                    | 9                            | 8,5                        | 14                                         |

### **ПРИЛОЖЕНИЯ**

## 1. Мольные теплоёмкости газов по данным молекулярно-кинетической теории, кДж/(моль×К)

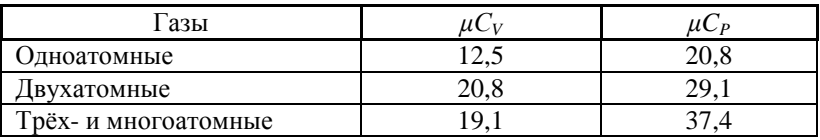

### 2. Средние изобарные мольные теплоёмкости некоторых газов, кДж/(кмоль×К)

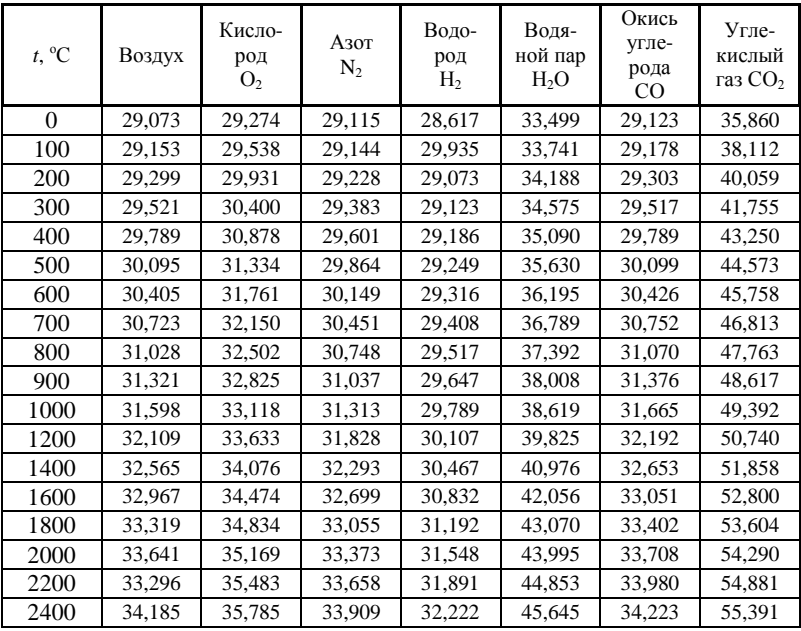

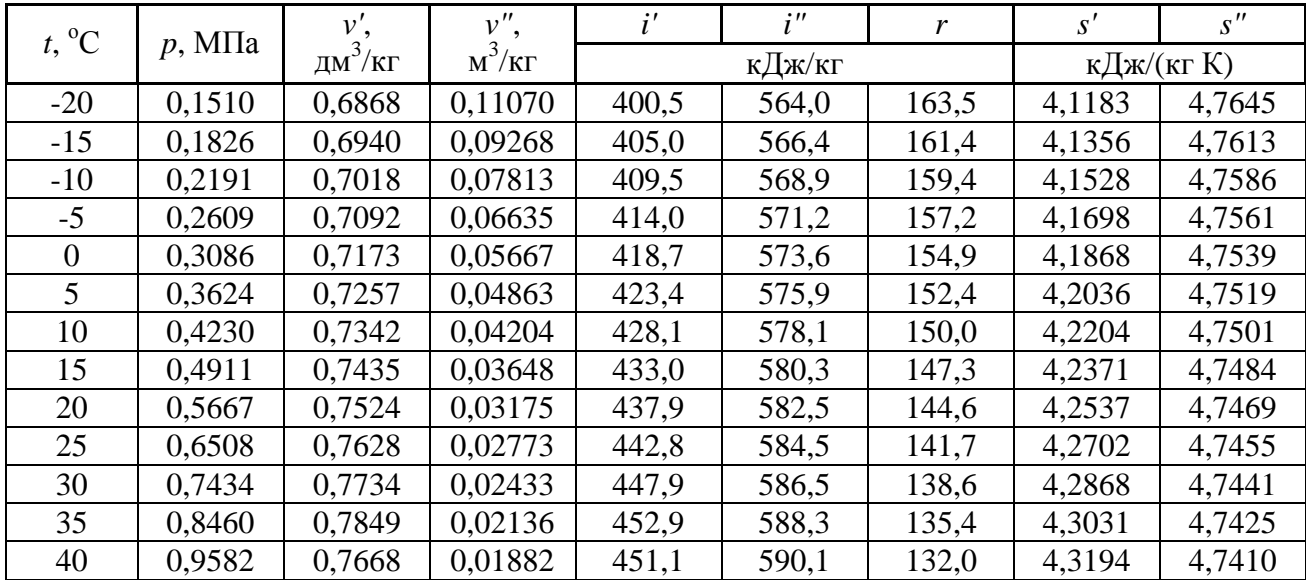

# 3. Насыщенный пар фреона-12 (С $CL_2F_2$ )

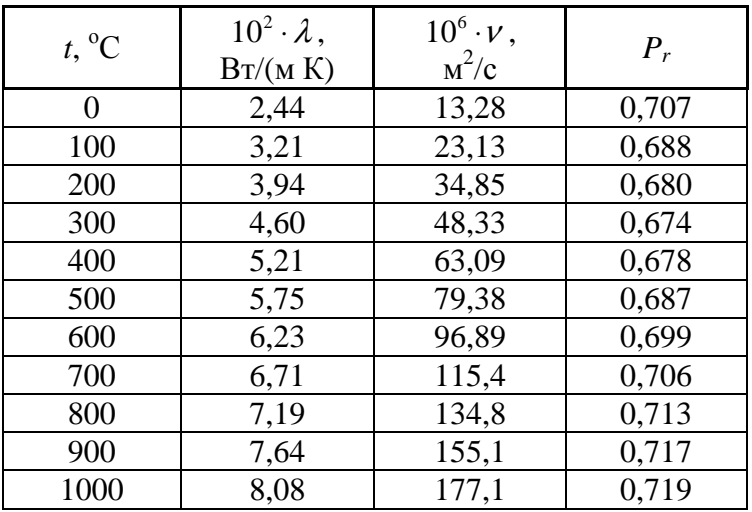

### 4. Физические параметры сухого воздуха при давлении 101,3 кПа

## 5. Расчетные характеристики некоторых природных газов

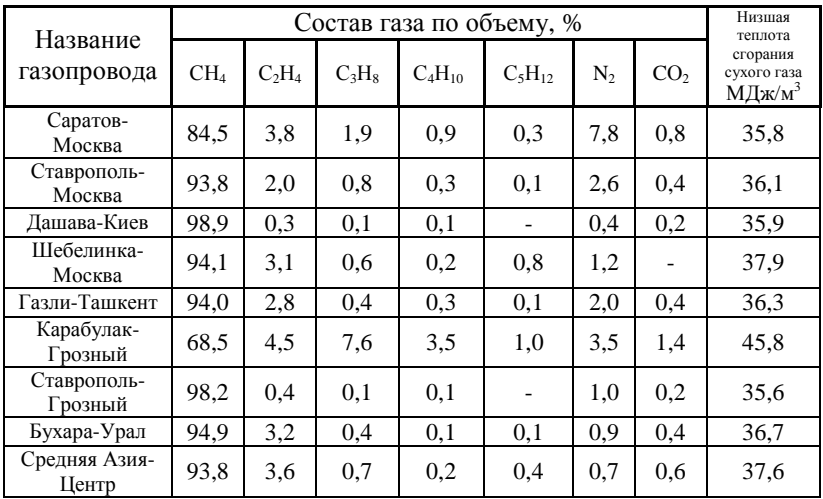

## 6. Элементарный состав рабочей массы некоторых твердых <sup>и</sup> жидких топлив

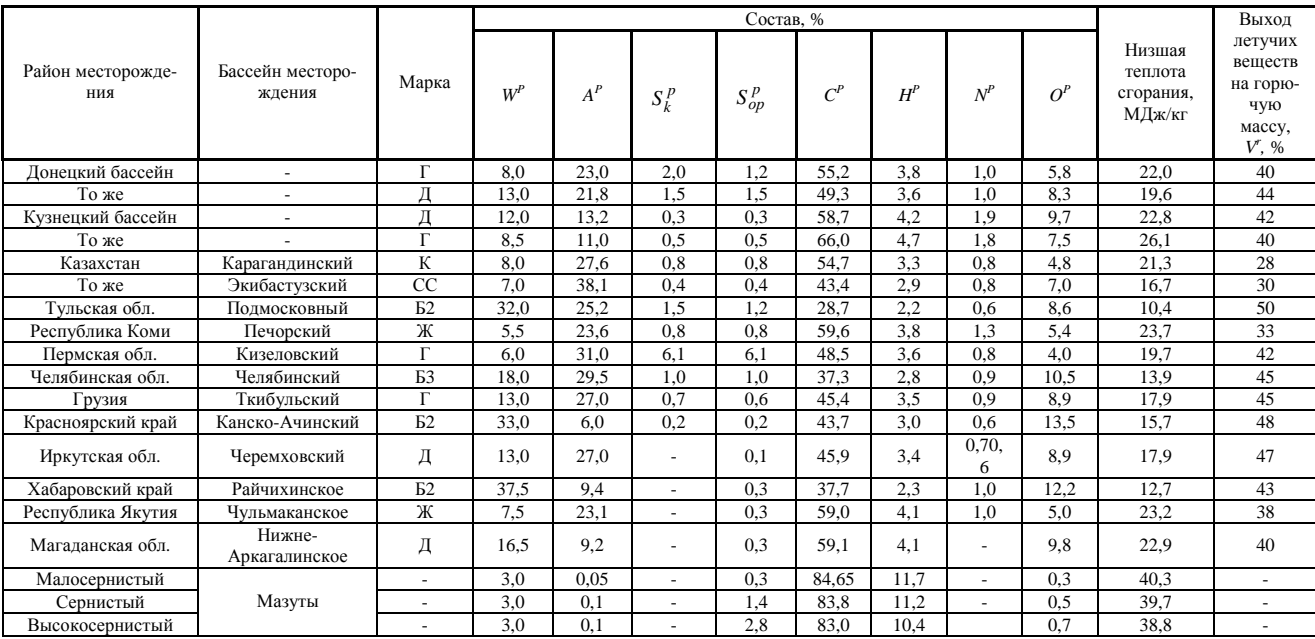

## 7. Типы топок,

#### рекомендуемые для котельных агрегатов

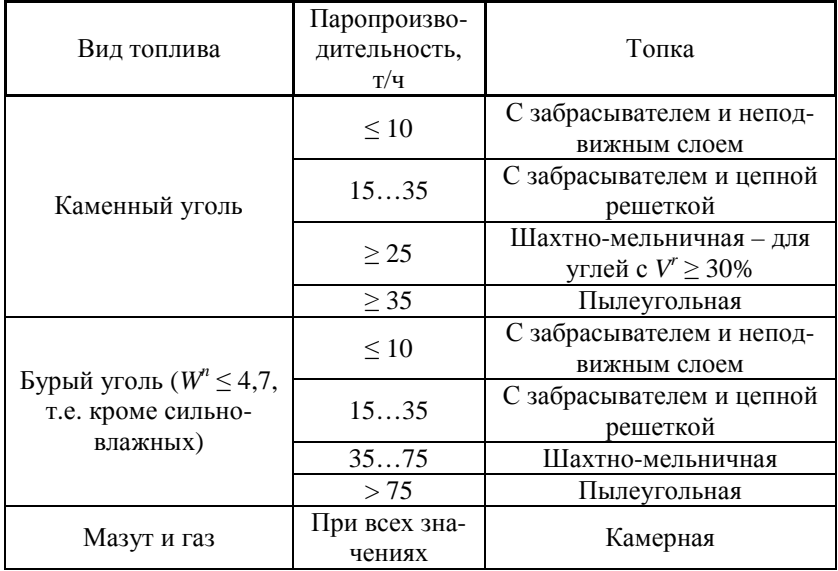

*Примечание:* в этой и следующих таблицах приве-

денная влажность топлива –  $\mathcal{Q}_\mathcal{H}^{\,p\to M\!/\!\!/}$ кг  $W^n = \frac{W^p}{\Omega^p}$ *н*  $p = \frac{W^p}{P}, \frac{W^p}{M E^p}$ 

приведенная зольность топлива –  $\mathcal{Q}_\mathcal{H}^{\ p}$ '' МДж $\genfrac{\vert}{\vert}{0pt}{}{N}{\mathcal{R}}$ кг  $A^n = \frac{A^p}{\Omega^p}$ *н*  $p = \frac{A^p}{p}, \frac{9}{M_E}$ 

## 8. Основные расчетные характеристики камерных топок с твердым шлакоудалением

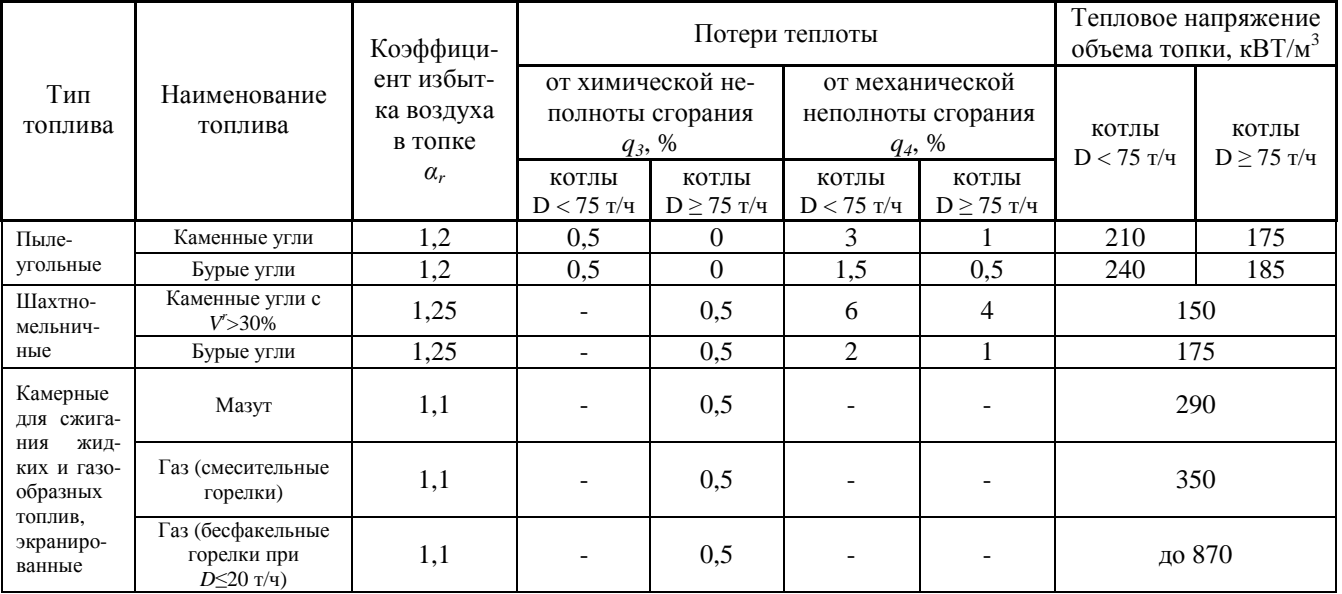

#### 9. Основные расчетные характеристики слоевых топок

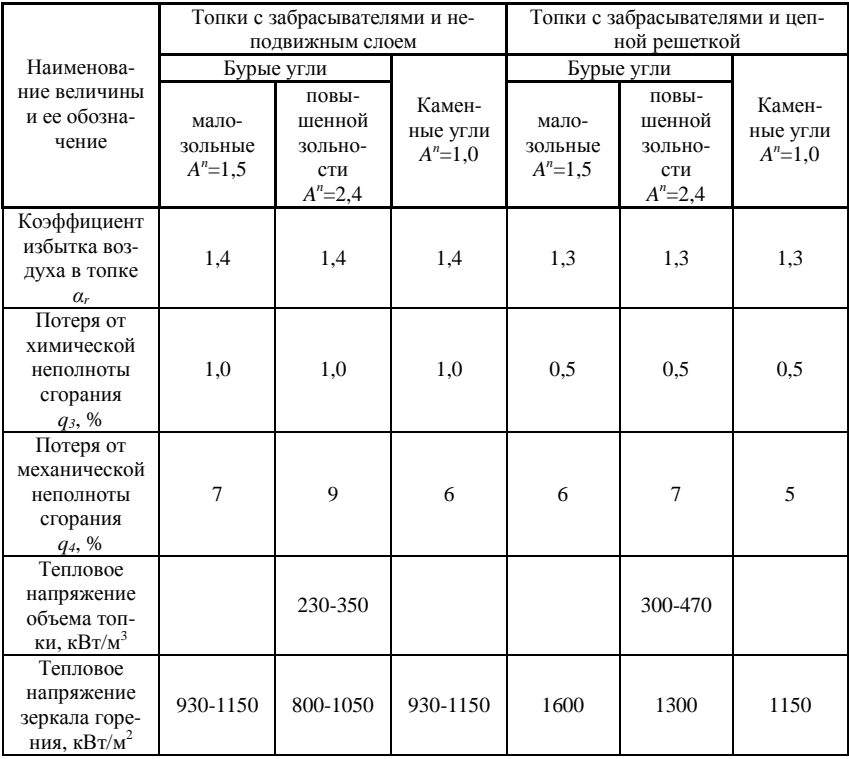

#### 10. Потери теплоты на наружное охлаждение котлоагрегата в зависимости от паропроизводительности

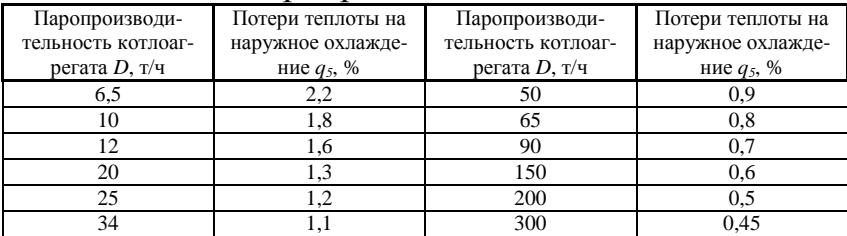

## *СПИСОК РЕКОМЕНДУЕМОЙ ЛИТЕРАТУРЫ*

- 1. Теплотехника. Методические указания и контрольные задания для студентов – заочников инженерно - технических специальностей высших учебных заведений. Балахонцев Е.В., Верес А.А., - М.: ВШ, 1986. – 62 с.
- 2. Недужий И.А., Алабовский А.Н. Техническая термодинамика и теплопередача. – Киев: ВШ, 1981. – 248 с.
- 3. Быстрицкий Г.Ф. Основы энергетики. М.: ИНФРА-М, 2006. – 277 с.
- 4. Немцев З.Ф., Арсеньев Г.В. Тепло-энергетические установки и теплоснабжение. – М.: Энергоиздат, 1982. – 400 с.

# ОБЩАЯ ЭНЕРГЕТИКА

Контрольные задания для студентов заочной формы обучения по специальности 140211 «Электроснабжение (по отраслям)»

> Технический редактор: О.В. Фролова Компьютерная верстка: О.В. Фролова Корректор: С.Н. Емельянова

Отпечатано с готового оригинал-макета \_\_\_\_\_\_\_\_\_\_\_\_\_\_\_\_\_\_\_\_\_\_\_\_\_\_\_\_\_\_\_\_\_\_\_\_\_\_\_\_\_\_\_\_\_\_\_\_\_\_\_\_\_\_\_\_\_\_\_\_

> Подписано в печать: 2009г. Формат 60х90/16 Гарнитура «Times New Roman». Усл.п.л. 1,4. Тираж 50 экз. Заказ №

> Адрес издательства: Россия, 180000, г. Псков, ул. Л.Толстого, д.4 Издательство ППИ